# **SLA Charger by WN2A**

This simple charger was designed for charging 12 Volt sealed lead acid (SLA) batteries, specifically of the 4 to 7 Amp-Hr Class used by radio amateurs for portable/emergency operation. The charger is of the triple-mode type. It will current-limit to approx~250 mA during the 'Bulk' mode ; transition to constant-voltage at ~14.5 volts during the 'Adsorb' mode and when current drain in that mode falls to less than 50-80mA approx, then switch into the 'Float' mode. The 'Float' mode can (in theory) run indefinitely at a potential of  $\sim$ 13.8 volts, but I generally give an SLA battery about 4-8 hours in this mode. There has been much discussion as to what the best method is for charging SLA batteries. Whether this is the "best" method or not, it has proven itself adequate in my amateur radio applications. The builder is advised that this is not a construction article, but just an informal paper documenting one such charger. It is recommended that if one wants to build an SLA charger like this, make every attempt to use the same parts called for in the Parts List. Read the directions for use as well as the disclaimer at the end of this paper.

Enjoy and see you on the air- 73's de WN2A 29 March 2003-Rev B. 22 July 2016 Rev C.

Rev C: Deleted Radio Shack 15 VAC Transformer (not available). Replaced with AC Adapters 18-20VDC ~65W. Modified Circuitry and Text Accordingly.

Figure 1: Inside View: Note Heatsink on U1

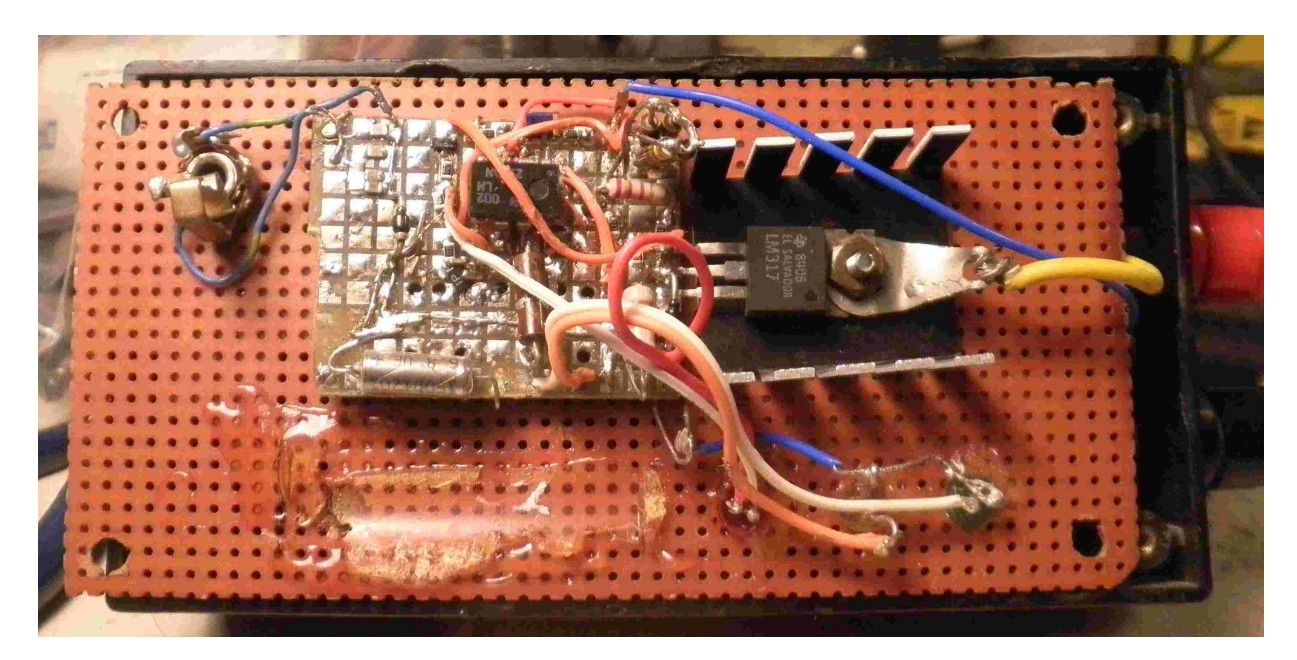

Figure 2: SLA Charger in use.

Charging of an old SLA battery. Over 15 years old, but still takes a charge..

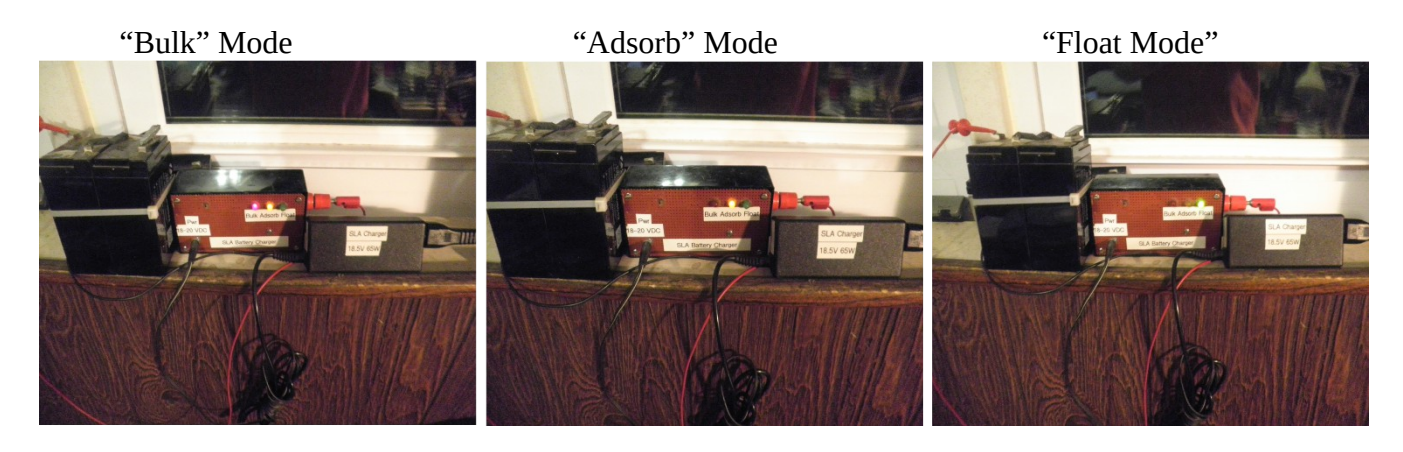

## **Directions for Use (see Disclaimer).**

Remember: Safety First! Following is a *suggested* procedure.

To Use:

1) You must start with a functional battery. Use of battery with shorted cells and/or a battery that has been out of service for an extended time could result in abnormal operation or a danger to the operator! Do all your charging in a very well-ventilated space, preferably outdoors, since hydrogen gas can be produced!!

2) Connect negative lead from battery to BLK binding post. Leave the positive lead from battery open for now.

3) Insert AC Adapter (see text) into the coaxial or phone power connector in your SLA Charger.

4) Insert AC Adapter into AC outlet (120VAC). Green LED ('Float') should light.

5) Connect the positive lead from battery to RED binding post. Normally, if battery charge is low, both Red ('Bulk') and Yellow('Adsorb') lights will light. This will continue until the current drops below~250~300 mA when only the Yellow Led lights. It can take some time before this happens, depending again on battery condition. The battery terminal voltage at this point at where only the "Adsorb" LED is lit, should be increasing toward 14.5 volts. This process also could take time depending on battery condition.

6) At approx 14.5 volts battery terminal voltage, and a good battery, the charging current drops below ~50 to ~80 mA, the Yellow "Adsorb" LED goes dark and only the Green ('Float') Led is lit. Battery voltage should be  $\sim$ 13.8 volts.

7) *If any abnormal condition should occur and/or any of the above conditions not be observed, then disconnect the apparatus and troubleshoot. Do not leave apparatus unmonitored or unattended when charger is connected to AC Adapter and/or battery. See Disclaimer.*

### SCHEMATIIC OF SLA CHARGER

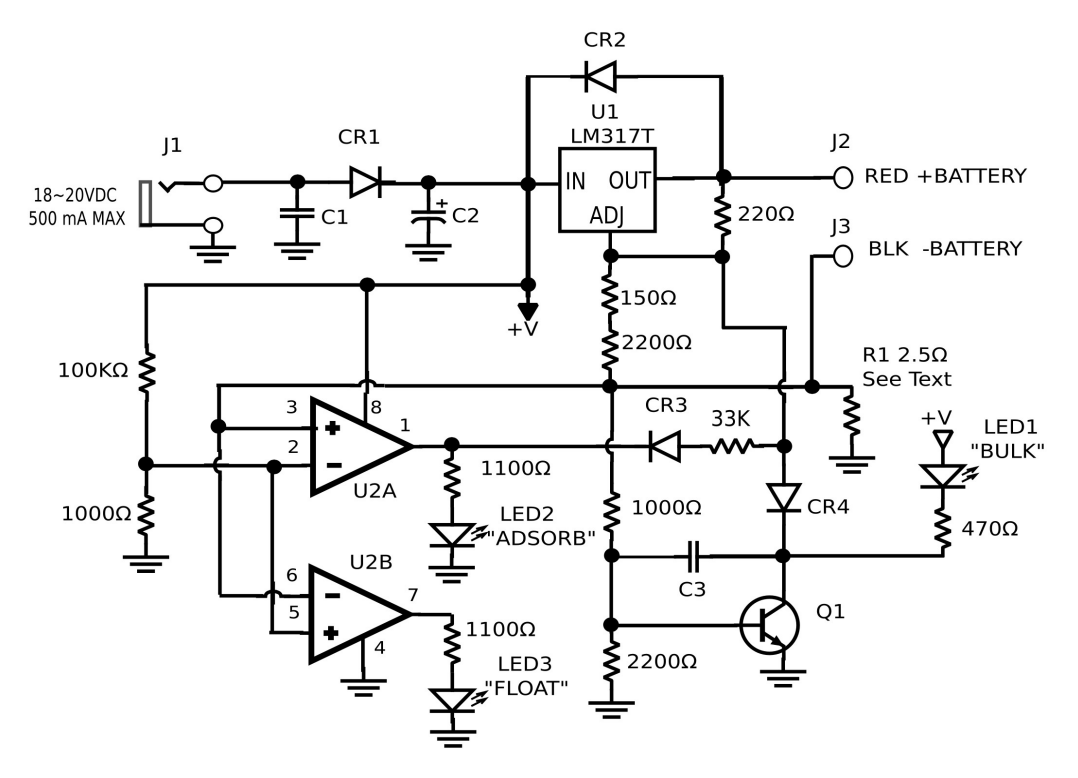

#### **NOTES:**

1. R1 needed to be approx 2.5 ohms for the 12VDC, 7 amp-Hour Battery I used. The "Bulk" mode charge current is also affected by Q1 emitter-base voltage, and other factors, so don't expect the "Bulk" mode charge current to be precise. I suggest scaling this resistor value accordingly as to maintain the maximum "Bulk" charge rate below the "Bulk" charging current value specified by the SLA Battery manufacturer. I prefer to stay below half of whatever they specify. So, if they call out "0.2 x C" on a 7 amp-hour battery, I stay well below that for "Bulk" mode. My experience with 4-7 amp-hour batteries has been pretty good with that in mind. Go above the manufacturer's recommendations, damage or even injury could occur. Again, see disclaimer at end of this article.

 a) My "Bulk" Mode was measured at less than or equal to approx 250 mA initially, terminal voltage increasing up to 14.5 VDC typical as this DC charging current drops. Older batteries may not reach 14.5 volts and then not proceed properly to only to the "Adsorb" mode (with both "Adsorb" and "Bulk" mode LEDs still lit), indication that this battery might be due for retiring from service and/or recycling.

b) "Adsorb" mode at 14.5 VDC typical, charging current dropping to 50~80mA before going to "Float" Mode.

c) "Float" Mode maintaining approx 13.8 VDC on the battery, typically with charge current gradually dropping during that time.

2. My old Radio Shack wall transformer failed, which prompted this modification. Availability of the old wall transformer was nil, while laptop 18~20 VDC ~65 Watt AC Adapters is excellent, and reasonable in price. *Just keep in mind, many of these Laptop AC Adapters lack adequate RFI filtering, and the author (and others) have had problems with interference from them. Many after market AC adapters fall into this category.*

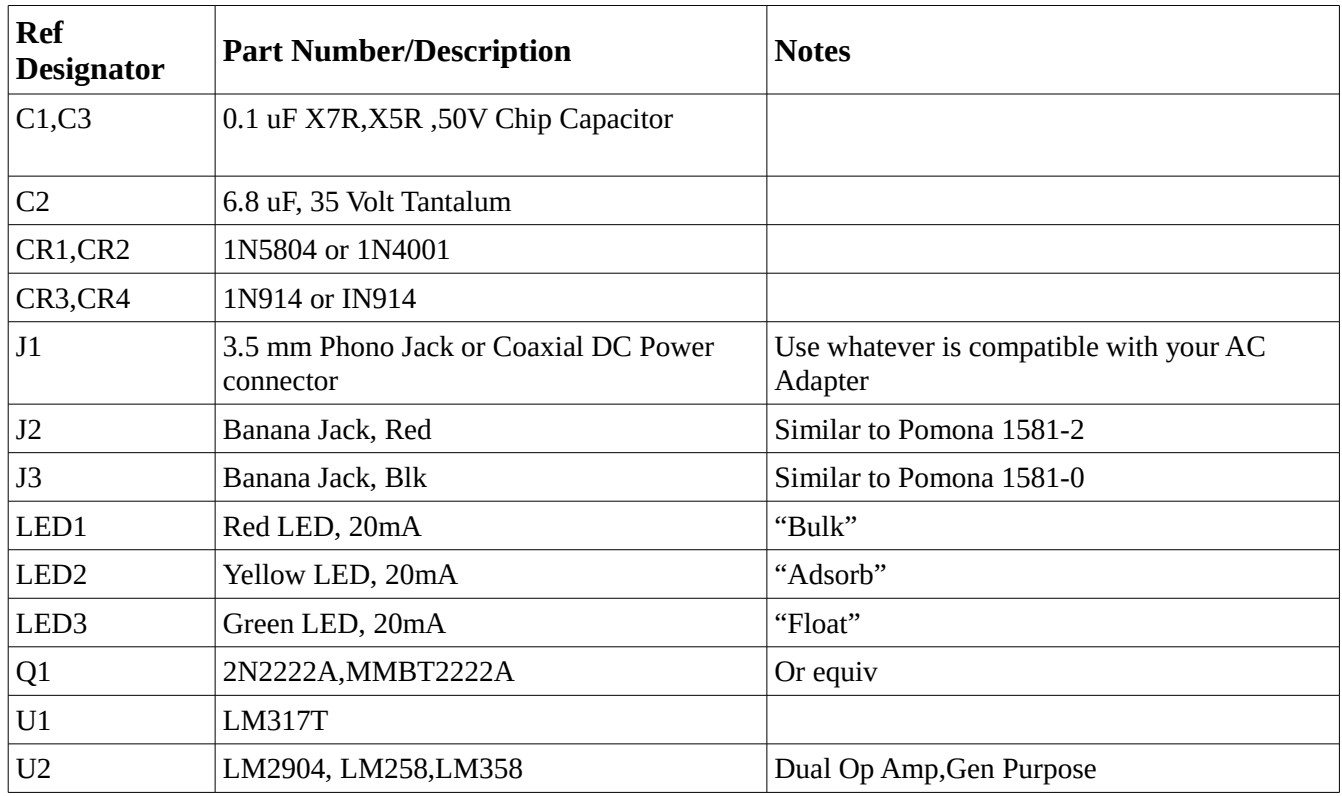

### **Disclaimer:**

This disclaimer of liability applies, regardless of the cause or duration, to any damages or injury caused by any failure of performance, error, inaccuracies, omission, alteration of, the information presented in this paper or anything else related to the author. The Author bears no responsibility for any damage and or liability occurred to builder, user or anyone else.

## **Software Used:**

- 1. Qucs Electronic Simulator
- 2. Inkscape
- 3. LibreOffice
- All done on PuppyLinux 6.3.0 "Slacko" OS